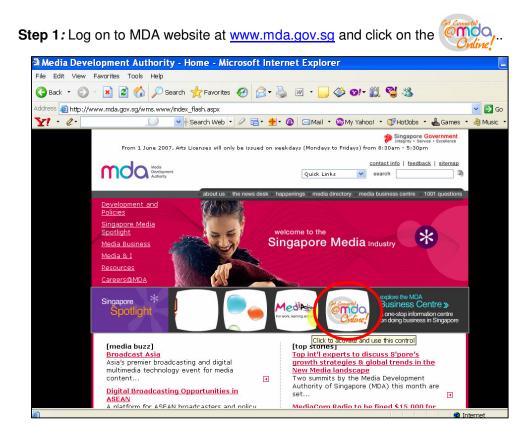

Step 2: Click on Video Submission and Declaration.

| Media Development Aut<br>File Edit View Favorites                    | hority - Microsoft Internet Explorer<br>5 Tools Help                                                                                                    |                                                                                  |
|----------------------------------------------------------------------|----------------------------------------------------------------------------------------------------|----------------------------------------------------------------------------------|
| 🌀 Back 🔹 🕥 🕤 💌                                                       | 📓 🏠 🔎 Search 🤺 Favorites 🛛 🔗 - 🍃 🔂 - 📒 🌾 🛄 🥸                                                                                                    |                                                                                  |
| ddress 🕘 https://mdaonline                                           | .mda.gov.sg/onlineservices/                                                                                                    | <b>_</b>                                                                         |
| Y! · @·                                                              | 💭 🔻 Search Web 🔹 🖉 🚍 🔹 🍨 🔞 🖂 Mail 🔹 🎯 My Yahoo! 🔹 💐 Personals 🔹                                                                                                    | 🛛 🮯 Games 🔹 🦓 Music 🔹 💙                                                          |
| MDA Website   About 0<br>Welcome to MDA                              | Js   FAQ   Help<br>Online! Your one-stop portal for all e-transactions with MDA.                                                                                                    | Singapore Government<br>Interior - Service - Excellence<br>Contact Us   Feedback |
|                                                                      | MDA Online                                                                                                    |                                                                                  |
| Please note that<br>system maintenance                               | Apply for Licences                                                                                                    |                                                                                  |
| will be carried out on<br>every 1st Saturday<br>of the month (6am to | View Licence Status / Details                                                                                                    |                                                                                  |
| 7am), every 3rd<br>Tuesday of the                                    | Update Changes to Licence Particulars                                                                                                    |                                                                                  |
| month (1am to 7am)<br>and every Monday                               | Renew Licences                                                                                                    |                                                                                  |
| (1am to 6am). During<br>these times, MDA                             | Terminate Licences                                                                                                    |                                                                                  |
| Online will not be<br>available. We                                  | Film Submission                                                                                                    |                                                                                  |
| apologise for any<br>inconvenience                                   | Video Submission & Declaration                                                                                                    |                                                                                  |
| caused.                                                              | Newspaper Register<br>The Newspaper Register provides information on publishers, applications for permits and permits granted<br>under section 21 (local publications only) of the Newspaper and Printing Press Act. Charges are \$1 for viewing<br>and \$2 for a printed copy of the application/permit. | J                                                                                |
|                                                                      | Subscribe for SMS Alert Service (Residential TV or Vehicle Radio Licence)<br>You can subscribe for a SMS alert to remind you when your Residential TV Licence or Vehicle Radio Licence is<br>due for payment.                                                                                             |                                                                                  |
| <u>)</u>                                                             | Licence Fee Calculator This Licence Fee Calculator is annlicable for calculation of fees navable for TV. Vehicle Radio and Dealers'                                                                                                    | Succal intranet                                                                  |

Step 3: Click on 'Declaration for Interactive Software'.

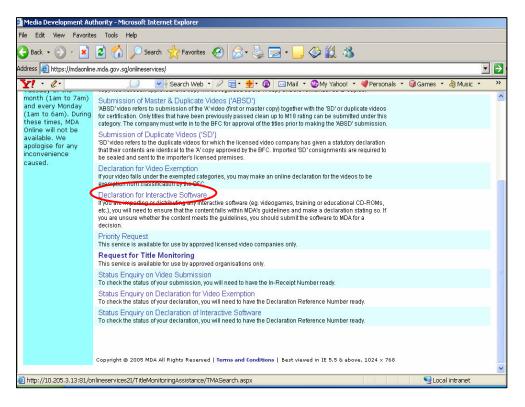

Step 4: Enter your NRIC and SingPass.

| Participation of the second second |
|----------------------------------------------------------------------------------------------------|
| File Edit View Favorites Tools Help                                                                                                    |
| 🔾 Back 🔹 😥 🐔 🙎 🏠 🔎 Search 🤺 Favorites 🤣 😥 - 😓 📓 👘 🛄 🌾 🖓 🖏                                                                                                    |
| Address 🕘 https://www.singpass.gov.sg/npin/redirectLogin.do?                                                                                                    |
| 🍸 🔹 🖉 🖌 💭 🚽 Search Web 🔹 🖉 着 🖗 🕼 🖂 Mail 🔹 🚳 My Yahoo! 🔹 🕅 HotDobs 🔹 📥 Games 🔹 👌 Music                                                                                                    |
| Singapore Personal Access<br>Singapore Personal Access                                                                                                    |
| Secure Terms of Use   FAQs   Help                                                                                                    |
| Consignation                                                                                                    |

#### Step 5(a): Individual

• For individual, select 'Individual' and click on 'Next'.

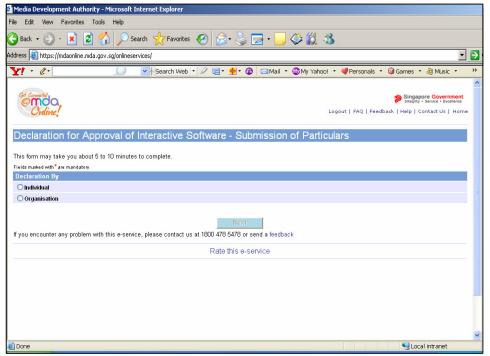

Fill in your personal particulars and click on 'Next'.

| Media Development Authori                     | ty - Microsoft Internet Explorer                                                   |   |
|-----------------------------------------------|------------------------------------------------------------------------------------|---|
| File Edit View Favorites T                    | iools Help                                                                         |   |
| 🌀 Back 🔹 🕥 🖌 🗾 💈                              | 🏠 🔎 Search 👷 Favorites 🚱 🍛 🎍 🔜 🛛 🛄 🗇 🏭 🦓                                           |   |
| Address 🕘 https://mdaonline.mda               | .gov.sg/onlineservices/                                                            |   |
| Y! · @-                                       | 💭 🏾 🖓 Search Web 🔻 🖉 🖶 🍨 🔞 🖂 Mail 🔹 🎯 My Yahoo! 🔹 💐 Personals 🔹 😡 Games 🔹 👌 Music  |   |
| This form may take you about                  | 5 to 10 minutes to complete.                                                       | ^ |
| Fields marked with <sup>*</sup> are mandatory |                                                                                    |   |
| Declaration By                                |                                                                                    |   |
| <li>Individual</li>                           |                                                                                    |   |
| ○ Organisation                                |                                                                                    |   |
|                                               |                                                                                    |   |
| Personal Particulars                          |                                                                                    |   |
| Name *                                        | RAYMOND TAN                                                                        |   |
| ID Type *                                     | NRIC No                                                                            |   |
| NRIC No. *                                    | S0750298B                                                                          |   |
| Occupation *                                  | MANAGER                                                                            |   |
| Block No.                                     |                                                                                    |   |
| Street Name *                                 | ABC STREET                                                                         |   |
| Floor No.                                     |                                                                                    |   |
| Building Name                                 |                                                                                    |   |
| Postal Code *                                 | 089789                                                                             |   |
| Tel No. *                                     | 67890122 *                                                                         |   |
| Email Address *                               | RAYMOND@EMAIL.COM                                                                  |   |
| lf you encounter any problem v                | Next<br>with this e-service, please contact us at 1800 478 5478 or send a feedback |   |
|                                               | Rate this e-service                                                                |   |
|                                               |                                                                                    | ~ |
| Done                                          | Second intranet                                                                    |   |

• Enter details of the interactive software and click on 'Add'.

| Media Development Authority - Microsoft Internet Explorer                               |                                                                                                    |   |  |  |  |  |
|-----------------------------------------------------------------------------------------|----------------------------------------------------------------------------------------------------|---|--|--|--|--|
| File Edit View Favorites Tools Help                                                     |                                                                                                    |   |  |  |  |  |
| 🌀 Back 👻 🕤 🖌 🔊 Search                                                                   | 👷 Favorites 🛛 😥 🤤 🖉 🕶 🔜 🏈 🇱 🦓                                                                                 |   |  |  |  |  |
| Address 🗃 https://mdaonline.mda.gov.sg/onlineservices                                   |                                                                                                    | ÷ |  |  |  |  |
| <u>Y! · @ ·</u>                                                                         | Search Web 🔻 🖉 🔂 🖶 🔹 🔞 🖂 Mail 🔹 🎯 My Yahoo! 🔹 💐 Personals 🔹 🤯 Games 🔹 👌 Music 🔹 🤅                             | » |  |  |  |  |
| Ordine!                                                                                 | Singupore Government<br>Integrin - Service - Excellence<br>Logout   FAQ   Feedback   Help   Contact Us   Home | ^ |  |  |  |  |
| Declaration for Approval of Inte<br>Fields maked with * are mandatory<br>Add Submission | eractive Software                                                                                             |   |  |  |  |  |
|                                                                                         |                                                                                                    |   |  |  |  |  |
| Title *                                                                                 | MAD HOUSE                                                                                                    |   |  |  |  |  |
| Type Of Interactive Software *                                                          | Video Game 🔽                                                                                                  |   |  |  |  |  |
| Language *                                                                              | English                                                                                                    |   |  |  |  |  |
| Quantity *                                                                              | 1                                                                                                    |   |  |  |  |  |
| Format *                                                                                | Nintendo 64                                                                                                   |   |  |  |  |  |
| Country of Publication *                                                                | USA 🗸                                                                                                    |   |  |  |  |  |
| Rating *                                                                                | PG                                                                                                    |   |  |  |  |  |
| Genre *                                                                                 | Fighting 🗸                                                                                                    |   |  |  |  |  |
| Declarant Remarks                                                                       |                                                                                                    |   |  |  |  |  |
|                                                                                         | Add Reset                                                                                                    |   |  |  |  |  |
| Type Of<br>SNTitleInteractive Language Qty<br>Software                                  | Format Country of Rating Genre Remarks Delete                                                                 |   |  |  |  |  |
|                                                                                         |                                                                                                    | ~ |  |  |  |  |
| Done                                                                                    | Succal intranet                                                                                               |   |  |  |  |  |

• Click on the hyperlink ('View Guideline for Interactive Software') to view the guidelines and click on 'Next' to proceed with the declaration.

| 🎽 Media Development Authority - Microsoft Inte       | ernet Explorer                     |           |                |                      |                           |                  |               |
|------------------------------------------------------|------------------------------------|-----------|----------------|----------------------|---------------------------|------------------|---------------|
| File Edit View Favorites Tools Help                  |                                    |           |                |                      |                           |                  |               |
| 🌀 Back 🔹 🕥 🖌 💌 😰 🏠 🔎 Seard                           | th 👷 Favorite                      | es 🙆 🔗    | • 실 🔜          | • 📃 🧼 🛍 🦓            | e.                        |                  |               |
| Address 🕘 https://mdaonline.mda.gov.sg/onlineservio  | :es/                               |           |                |                      |                           |                  |               |
| Y! · @·                                              | Search Web                         | • Ø 🗖 •   | <b>⊕</b> - @ ⊵ | 🛾 Mail 🔹 🚳 My Yahoo! | • 💜 Personal:             | s 🔹 🎯 Games      |               |
| Declaration for Approval of Ir                       |                                    |           |                |                      |                           | -                |               |
|                                                      |                                    |           |                |                      |                           |                  |               |
| Fields marked with * are mandatory<br>Add Submission |                                    |           |                |                      |                           |                  |               |
| Aug Submission                                       |                                    |           |                |                      |                           |                  |               |
| Title *                                              |                                    |           |                |                      |                           |                  |               |
| Type Of Interactive Software *                       |                                    | *         |                |                      |                           |                  |               |
| Language *                                           |                                    |           | *              |                      |                           |                  |               |
| Quantity *                                           |                                    |           |                |                      |                           |                  |               |
| Format *                                             |                                    | *         |                |                      |                           |                  |               |
| Country of Publication *                             | _                                  | *         |                |                      |                           |                  |               |
| Rating *                                             |                                    |           |                |                      |                           |                  |               |
| Genre *                                              |                                    | *         |                |                      |                           |                  |               |
| Declarant Remarks                                    |                                    |           | - C            | 1                    |                           |                  |               |
|                                                      |                                    | Add       | Re             | set                  |                           |                  |               |
| SNTitle                                              | Type Of<br>Interactive<br>Software | Language  | Qty            | Format               | Country of<br>Publication | ,<br>RatingGenre | RemarksDelete |
| 1 MAD HOUSE                                          | Video Game                         | English   | 1              | Nintendo 64          | USA                       | PG Fighting      | Delete        |
|                                                      |                                    |           |                |                      |                           |                  |               |
|                                                      | Next                               | View Guid | letine for .   | Interactive Softwa   | re                        |                  |               |
|                                                      |                                    | Rate t    | this e-servic  | e                    |                           |                  |               |
| · · · · · · · · · · · · · · · · · · ·                |                                    |           |                |                      |                           |                  |               |
| 🙆 Done                                               |                                    |           |                |                      |                           | 🧐 L              | ocal intranet |

| 🗯 Media | a Development Authority - Microsoft Internet Explorer                                                                                                    |                 |
|---------|----------------------------------------------------------------------------------------------------|-----------------|
| File Ed | dit View Favorites Tools Help                                                                                                    |                 |
| 🕝 Bac   | k + 🕥 + 🖹 💈 🏠 🔎 Search 🤺 Favorites 🚱 🔗 😓 🖕 🌅 + 🛄 🏈 🎇 🦓                                                                                                    |                 |
| Address | 🙆 https://mdaonline.mda.gov.sg/onlineservices/                                                                                                    | €               |
| ¥!      | 🔹 🖉 - 💭 💽 Search Web - 🖉 🚍 - 🏠 🖂 Mail - 🍪 My Yahoo! - 💜 Personals - 🞯 Games - 👌 Music -                                                                                                    | <b>&gt;&gt;</b> |
| CENS    | SORSHIP GUIDELINES FOR INTERACTIVE SOFTWARE                                                                                                    | ^               |
| CEN     | SORSHIP GUIDELINES FOR INTERACTIVE SOFTWARE                                                                                                    |                 |
|         | active Software/ Videogames containing any of the following scenes/sequences/themes do not qualify for censorship exemption and<br>Id not be so declared.                                                            |                 |
| 1.      | Violence                                                                                                    |                 |
|         | Violence refers to acts of force resulting in pain, injury or death.<br>The following portrayals would be deemed as violent acts:                                                                                    |                 |
|         | a) Repeated hitting/punching/kicking<br>b) Multiple slashing/stabbing/shootings<br>c) Blood-letting/flowing/spurting<br>d) Armyutairo/decapitabin/dismemberment<br>e) Any other forms of torturous and sadistic acts |                 |
|         | A contextual approach will be applied to the above acts to<br>determine whether they are graphic, gratuitous or excessive.                                                                                           |                 |
| П.      | Sex and Nudity                                                                                                    |                 |
|         | Sex and nudity refers to depictions of sexual acts and naked human bodies. Sexual acts include:                                                                                                    |                 |
|         | a) Passionate kissing<br>b) Sexual foreplay<br>c) Sexually ecstatic facial expressions                                                                                                    |                 |
| ш.      | Theme                                                                                                    |                 |
|         | In addition to the above, the overall theme of the video game should not be objectionable on moral, social or religious grounds.                                                                                     | ~               |
| 🕘 Done  | 9 Socal intranet                                                                                                    |                 |

• Tick the declaration box and click on 'Submit'.

| 🗿 Media Development Authority - Microsoft Interne                    | t Euplorer              |                     |                     |                             |                      |                                                                                                    |     |
|----------------------------------------------------------------------|-------------------------|---------------------|---------------------|-----------------------------|----------------------|----------------------------------------------------------------------------------------------------|-----|
| File Edit View Favorites Tools Help                                  | c explorer              |                     |                     |                             |                      |                                                                                                    |     |
|                                                                      | 0                       |                     |                     |                             |                      |                                                                                                    |     |
| 🌀 Back 🝷 🕥 🖌 🞽 🙎 🏠 🔎 Search 🖇                                        | 📩 Favorites - 🧑         | 9 🔂 🖓               | 🔁 • 📙 🏈             | 2 🗓 🦓                       |                      |                                                                                                    |     |
| Address 🗃 https://mdaonline.mda.gov.sg/onlineservices/               |                         |                     |                     |                             |                      |                                                                                                    | - 🖻 |
| × 4.                                                                 | Search Web 🔹 🔬          | 2 🖬 • 🔶 • 🕼         | ) 🖂 Mail 🝷 🚳        | My Yahoo! 🔹 💐 Person        | als 🔹 🎯 Games        | 🔹 🦓 Music 🔹                                                                                                    | **  |
|                                                                      |                         |                     |                     |                             |                      |                                                                                                    | ^   |
| Get Consucted                                                        |                         |                     |                     |                             | n Singa              | pore Governmen                                                                                                    | t I |
| Online                                                               |                         |                     |                     | Logout   FAQ                | Feedback   Help      |                                                                                                    |     |
|                                                                      |                         |                     |                     |                             |                      |                                                                                                    |     |
| Declaration for Approval of Inte                                     | ractive Soft            | ware                |                     |                             |                      |                                                                                                    |     |
|                                                                      |                         |                     |                     |                             |                      |                                                                                                    | -   |
| Confirmation                                                         |                         |                     |                     |                             |                      |                                                                                                    |     |
| SINTITIE                                                             | Type Of                 |                     | Qtv                 |                             | Country of           | Course Downste                                                                                                    | 1   |
|                                                                      | Interactive<br>Software | Language            |                     | Format                      | Publication -        | Genre Remark                                                                                                    |     |
| 1 MAD HOUSE                                                          |                         | English             | 1                   | Nintendo 64                 |                      | Fighting                                                                                                    |     |
| I declare that all the information given in this applic information. | ation form is true an   | d correct and I am  | aware that legal ac | tion may be taken against r | ne ir i nad knowingr | y provided taise                                                                                                    |     |
| l agree that in any legal proceedings, I shall not dispute           | the authenticity or a   | ccuracy of any stat | ements,confirmatio  | ns,records,acknowledgme     | nts, information rec | orded in or                                                                                                    |     |
| produced from MDA Online.                                            |                         |                     |                     |                             |                      |                                                                                                    |     |
|                                                                      |                         | Back                | Submit              |                             |                      |                                                                                                    |     |
|                                                                      |                         | Rate this e-s       | ervice              |                             |                      |                                                                                                    |     |
|                                                                      |                         |                     |                     |                             |                      |                                                                                                    |     |
|                                                                      |                         |                     |                     |                             |                      |                                                                                                    |     |
|                                                                      |                         |                     |                     |                             |                      |                                                                                                    |     |
|                                                                      |                         |                     |                     |                             |                      |                                                                                                    |     |
|                                                                      |                         |                     |                     |                             |                      |                                                                                                    | ~   |
| 🗿 Done                                                               |                         |                     |                     |                             | Sec. 10              | cal intranet                                                                                                    |     |
|                                                                      |                         |                     |                     |                             |                      | and a second second sec | _   |

• Click on 'Print' to print the PDF document for reference.

| 💈 Media Development Authority                                                                                | - Microsoft Internet Explorer               |                                      |                                                                                                    |      |
|----------------------------------------------------------------------------------------------------|---------------------------------------------|--------------------------------------|----------------------------------------------------------------------------------------------------|------|
| File Edit View Favorites Too                                                                                 | ols Help                                    |                                      |                                                                                                    |      |
| 🌏 Back 🔹 🕥 🖌 💌 😰 (                                                                                           | 🏠 🔎 Search   https://www.search             | છ 🍰 - 💺 🔜 - 📒                        | 🏈 🏭 🥸                                                                                                    |      |
| Address 🙋 https://mdaonline.mda.g                                                                            | jov.sg/onlineservices/                      |                                      | <b>T</b>                                                                                                    | ð    |
| Y! · Q.                                                                                                    | 💭 🛛 😽 Search Web 🔻                          | 🖉 📑 • 🔮 • 🔞 🖂 Mail •                 | * 🚳 My Yahoo! 🔹 剩 Personals 🔹 🞯 Games 🔹 🎝 Music 🔹 💙                                                            | »    |
| Contented<br>Ordine                                                                                          |                                             |                                      | Singapore Government<br>Integrity - Service - Excellence<br>Logout   FAQ   Feedback   Help   Contact Us   Home | <    |
|                                                                                                    | roval of Interactive So                     | ftware                               |                                                                                                    |      |
| Acknowledgement<br>Application No                                                                            | IS2007000003                                |                                      |                                                                                                    |      |
|                                                                                                    | 1820070000003                               |                                      |                                                                                                    |      |
| Acknowledgement<br>Serial No.<br>Type of Interactive Software<br>Language<br>Category<br>Quantity<br>Remarks | 1<br>Video Game<br>English<br>Fighting<br>1 | Title<br>Format<br>Country<br>Rating | MAD HOUSE<br>Nintendo 64<br>USA<br>PG                                                                          | 1111 |
|                                                                                                    |                                             | Print                                |                                                                                                    |      |
|                                                                                                    |                                             | Rate this e-service                  |                                                                                                    |      |
|                                                                                                    |                                             |                                      |                                                                                                    |      |
|                                                                                                    |                                             |                                      |                                                                                                    | <    |
| 🕘 Done                                                                                                    |                                             |                                      | Second Intranet                                                                                                |      |

• Click on 'Print' on the top navigation bar.

| <u>a</u>             | nttp://10   | .205.3.13:81/onlineservices2      | l/Approval%20of%20Interactive%20Software/PDF/S07502                                                                                                    | 98B 🔳 🗗 🔀        |
|----------------------|-------------|-----------------------------------|----------------------------------------------------------------------------------------------------|------------------|
| F                    | Save a Copy | 🚔 🚷 🏟 🚺 🕨 Select 📷 🤅              | 🗸 🕻 🔁 🖻 118% - 🏵 📴 - 🕅 🐯 🔊 - 🕅 Search Web 🏹                                                                                                    | Adobe Reader 7.0 |
| Pages                |             |                                   | Media<br>Development<br>Authority                                                                                                    |                  |
|                      |             | DECLARATIC                        |                                                                                                    | _                |
|                      |             |                                   | SUBMISSION SUCCESSFUL<br>Submission Date: 13/07/2007                                                                                                    |                  |
|                      |             |                                   | Time: 07:00:42 PM                                                                                                    |                  |
|                      |             | APPLICANT INFORMATION             |                                                                                                    | -                |
|                      |             | APPLICANT INFORMATION             |                                                                                                    | ·                |
|                      |             | Name: RAYMOND TAN                 | NRIC No.: S0750298B                                                                                                    |                  |
|                      |             | accompanying this statement do no | S0750298B, declare and confirm that the interactive software<br>of contain scenes of violence, sex, nudity, drug abuse or denigrate any<br>e's national interest and are not otherwise obscene or lewd; in accordance<br>Board of Film Censors. |                  |
| stic                 |             | TITLE DETAILS                     |                                                                                                    |                  |
| tachme               |             | Declaration Reference No.:        | IS20070000003                                                                                                    |                  |
| Att                  |             | S/N                               | 1                                                                                                    |                  |
| ts                   |             | Title                             | MAD HOUSE                                                                                                    |                  |
| Commerts Attachments |             | Language                          | English                                                                                                    |                  |
| (2002)               |             | Type of interactive software      | Video Game                                                                                                    |                  |
|                      |             | Format                            | Nintendo 64                                                                                                    | ~                |
|                      |             |                                   |                                                                                                    |                  |

### Step 5(b): Organisation

• For company/ organisation, select 'Organisation' and click on 'Next'.

| 🗿 Media Development Authority - Microsoft Internet Explorer                                                                 |                                                                                                    |
|----------------------------------------------------------------------------------------------------|----------------------------------------------------------------------------------------------------|
| File Edit View Favorites Tools Help                                                                                         |                                                                                                    |
| 😋 Back + 🕥 - 💌 😰 🏠 🔎 Search 👷 Favorites 🛷 🔗 - چ 🚍 + 🛄 🕸 🏭 🖓                                                                 | 1                                                                                                    |
| Address 🗃 https://mdaonline.mda.gov.sg/onlineservices/                                                                      | - 🔁                                                                                                    |
| Y! · & Mail · My Yahoo!                                                                                                    | 🔹 💜 Personals 🔹 🞯 Games 🔹 🦓 Music 🔹 🚿                                                                         |
| Constant<br>Ordine                                                                                                    | Singapore Government<br>Integrity - Service - Excellence<br>Igout   FAQ   Feedback   Help   Contact Us   Home |
| Declaration for Approval of Interactive Software - Submission of Particu                                                    | lars                                                                                                    |
| This form may take you about 5 to 10 minutes to complete.<br>Fields maked with <sup>*</sup> are mandatory<br>Declaration By |                                                                                                    |
| O Individual O Organisation                                                                                                 |                                                                                                    |
| If you encounter any problem with this e-service, please contact us at 1800 478 5478 or send a feedback                     |                                                                                                    |
| Rate this e-service                                                                                                    |                                                                                                    |
|                                                                                                    |                                                                                                    |
| 2) Done                                                                                                    | Succal intranet                                                                                               |
|                                                                                                    | Jan Same                                                                                                    |

• Fill in your personal particulars as well as the company/ organisation details and click on 'Next'.

|                                                          | thority - Microsoft Internet Explorer                                                                          |
|----------------------------------------------------------|----------------------------------------------------------------------------------------------------|
| ile Edit View Favorite                                   | es Tools Help                                                                                                  |
| 🕃 Back 🔹 💮 🕤 🔀                                           | 🖻 🏠 🔎 Search 👷 Favorites 🚱 🔗 - 🍑 🔂 - 📒 🔇 🎎                                                                     |
| ddress 🙋 https://mdaonline                               | e.mda.gov.sg/onlineservices/                                                                                   |
| ¥! · @·                                                  | 💭 🔄 Search Web 🔹 🖉 着 🗌 🖓 🐨 加 🖉 🖓 Search Web 🔹 🖉 Games 🔹 🎝 Music 🔹 🖉                                            |
| Cred Connected<br>Ordine                                 | Singapore Government<br>Integrity - Sarver - Excellance<br>Logout   FAQ   Feedback.   Help   Contact Us   Home |
| Declaration for                                          | Approval of Interactive Software - Submission of Particulars                                                   |
| This form may take you a                                 | about 5 to 10 minutes to complete.                                                                             |
| Fields marked with <sup>*</sup> are manda                |                                                                                                    |
| Declaration By                                           | 1017                                                                                                    |
| O Individual                                             |                                                                                                    |
| <ul> <li>Organisation</li> </ul>                         |                                                                                                    |
| Organisation                                             |                                                                                                    |
| Personal Particulars                                     |                                                                                                    |
| Name *                                                   | RAYMOND TAN                                                                                                    |
| ID Type *                                                | NRIC No V                                                                                                    |
| NRIC No. *                                               | S0750298B                                                                                                    |
|                                                          |                                                                                                    |
| Occupation *                                             | MANAGER                                                                                                    |
| Occupation *<br>Block No.                                |                                                                                                    |
|                                                          |                                                                                                    |
| Block No.                                                | MANAGER                                                                                                    |
| Block No.<br>Street Name *                               | MANAGER                                                                                                    |
| Block No.<br>Street Name *<br>Floor No.                  | MANAGER                                                                                                    |
| Block No.<br>Street Name *<br>Floor No.<br>Building Name | MANAGER<br>ABC STREET                                                                                          |

| 🗿 Media Development Authority       | Mickoraft Tatavant Eurolauau                                                        | _   |
|-------------------------------------|-------------------------------------------------------------------------------------|-----|
|                                     |                                                                                     |     |
| File Edit View Favorites To         |                                                                                     |     |
| 🚱 Back 🝷 🕥 👻 🗾 💈                    | 🏠 🔎 Search 🤺 Favorites 🤣 🔗 - چ 🧫 - 🔜 🌾 🏭 🥸                                          |     |
| Address 🕘 https://mdaonline.mda.g   | jov.sg/onlineservices/                                                              | • • |
| Y! · &·                             | 💭 💽 Search Web 🔹 🖉 🗟 🖷 🔹 🇌 😨 Mail 🔹 🚳 My Yahoo! 🔹 💜 Personals 🔹 🎯 Games 🔹 👌 Music 🔹 |     |
| Street Name *                       | ABC STREET                                                                          | ^   |
| Floor No.                           |                                                                                     |     |
| Building Name                       |                                                                                     |     |
| Postal Code *                       | 089789                                                                              |     |
| Tel No. *                           | 67890122                                                                            |     |
| Email Address *                     | RAYMOND@EMAIL.COM                                                                   |     |
| * If you are not representing a con | npany, please enter "NA" in the mandatory fields of Company Particulars             |     |
| Organisation Particulars            |                                                                                     |     |
| Organisation Name *                 | ABC PTE LTD                                                                         |     |
| Block No.                           |                                                                                     |     |
| Street Name *                       | ABC STREET                                                                          |     |
| Floor No.                           |                                                                                     |     |
| Building Name                       |                                                                                     |     |
| Postal Code *                       | 999889                                                                              |     |
| Tel No. *                           | 67890012                                                                            |     |
| Fax No. *                           | 67890013                                                                            |     |
| Email Address *                     | HAPPYFILMS@EMAIL.COM                                                                |     |
|                                     | Next                                                                                |     |
| If you encounter any problem wit    | th this e-service, please contact us at 1800 478 5478 or send a feedback            |     |
|                                     | Rate this e-service                                                                 |     |
|                                     |                                                                                     |     |
| ê)                                  | 😜 Local Intranet                                                                    | ~   |
| el                                  | S Locar intranet                                                                    |     |

• Enter details of the interactive software and click on 'Add'.

| Media Development Authority - Microsoft Internet Explorer |                                                                                                    |  |  |  |  |  |
|-----------------------------------------------------------|----------------------------------------------------------------------------------------------------|--|--|--|--|--|
| File Edit View Favorites Tools Help                       |                                                                                                    |  |  |  |  |  |
| 🌀 Back 🔹 🕥 🖌 😰 🛃 🔎 Search                                 | 👷 Favorites 🛛 🖉 - 🍃 🗁 - 🛄 🗇 🏭 🖄                                                                                                    |  |  |  |  |  |
| Address 🗃 https://mdaonline.mda.gov.sg/onlineservices/    |                                                                                                    |  |  |  |  |  |
| Y! · @·                                                   | Search Web 🔹 🖉 📑 • 🌺 • 🔞 🖂 Mail • 🚳 My Yahoo! • 💜 Personals • 🎯 Games • 🎝 Music • 💙                                                                                                    |  |  |  |  |  |
|                                                           |                                                                                                    |  |  |  |  |  |
| Concerted Online                                          | Singapore Government<br>Interity - Service - Extelline<br>Logout   FAQ   Feedback   Help   Contact Us   Home                                                                                                    |  |  |  |  |  |
| Declaration for Approval of Interactive Software          |                                                                                                    |  |  |  |  |  |
| Fields marked with * are mandatory                        |                                                                                                    |  |  |  |  |  |
| Add Submission                                            |                                                                                                    |  |  |  |  |  |
|                                                           |                                                                                                    |  |  |  |  |  |
| Title *                                                   | MAD HOUSE                                                                                                    |  |  |  |  |  |
| Type Of Interactive Software *                            | Video Game 💌                                                                                                    |  |  |  |  |  |
| Language *                                                | English                                                                                                    |  |  |  |  |  |
| Quantity *                                                | 1                                                                                                    |  |  |  |  |  |
| Format *                                                  | Nintendo Revolution                                                                                                    |  |  |  |  |  |
| Country of Publication *                                  | USA 💌                                                                                                    |  |  |  |  |  |
| Rating *                                                  | PG                                                                                                    |  |  |  |  |  |
| Genre *                                                   | Fighting 💌                                                                                                    |  |  |  |  |  |
| Declarant Remarks                                         |                                                                                                    |  |  |  |  |  |
| Add Reset                                                 |                                                                                                    |  |  |  |  |  |
| Type Of<br>S/NTitleInteractive Language Qty<br>Software   | Format Country of Publication<br>Publication                                                                                                    |  |  |  |  |  |
|                                                           |                                                                                                    |  |  |  |  |  |
| 🙆 Done                                                    | Subscription State State |  |  |  |  |  |

• Click on the hyperlink ('View Guideline for Interactive Software') to view the guidelines and click on 'Next' to proceed with the declaration.

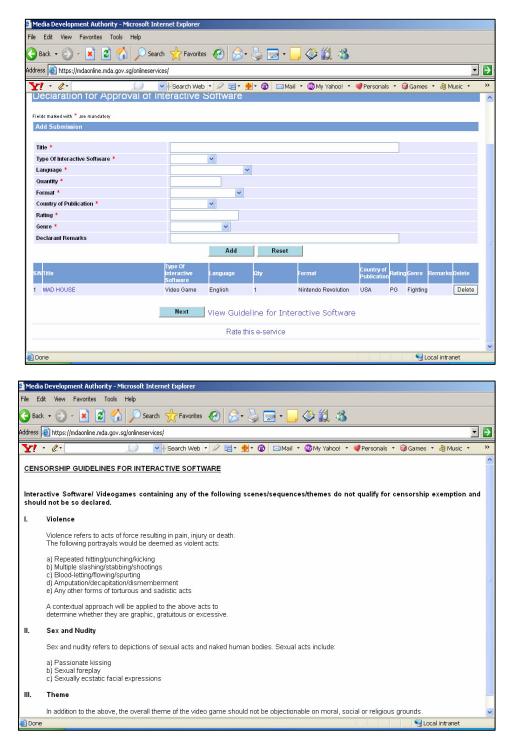

• Tick the declaration box and click on 'Submit'.

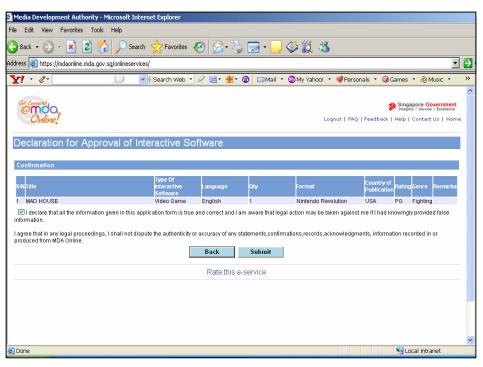

• Click on 'Print' to print the PDF document for reference.

| Media Development Authority                                                                                  | y - Microsoft Internet Explorer             |                                      |                                                                                                    |     |  |  |  |
|----------------------------------------------------------------------------------------------------|---------------------------------------------|--------------------------------------|----------------------------------------------------------------------------------------------------|-----|--|--|--|
| File Edit View Favorites To                                                                                  | ols Help                                    |                                      |                                                                                                    |     |  |  |  |
| 😮 Back + 🕤 - 💌 🗟 🏠 🔎 Search 👷 Favorites 🕢 🔗 - 🍃 🚍 + 📴 🔅 🏭 🦓                                                  |                                             |                                      |                                                                                                    |     |  |  |  |
| Address 🙋 https://mdaonline.mda.                                                                             | gov.sg/onlineservices/                      |                                      |                                                                                                    | - 🔁 |  |  |  |
| Y! · @-                                                                                                    | 💭 🔽 🛉 Search Web 🔹                          | 🖉 📑 • 🏘 • 🔞 🖂 Mail • 🚳 M             | ly Yahoo! 🔹 🐗 Personals 🔹 🤯 Games 🔹 🎝 Music 🔹                                                           | **  |  |  |  |
| Cert Connectad<br>Ovalive!                                                                                   |                                             |                                      | Singapore Governme<br>Integrity - Sariva - Eccelenc<br>Logout   FAQ   Feedback   Help   Contact Us   Ho |     |  |  |  |
| Declaration for Approval of Interactive Software                                                             |                                             |                                      |                                                                                                    |     |  |  |  |
| Application No                                                                                               | IS20070000004                               |                                      |                                                                                                    |     |  |  |  |
| Acknowledgement<br>Serial No.<br>Type of Interactive Software<br>Language<br>Category<br>Quantity<br>Remarks | 1<br>Video Game<br>English<br>Fighting<br>1 | Title<br>Format<br>Country<br>Rating | MAD HOUSE<br>Nintendo Revolution<br>USA<br>PG                                                           |     |  |  |  |
|                                                                                                    |                                             | Print                                |                                                                                                    |     |  |  |  |
| Rate this e-service                                                                                          |                                             |                                      |                                                                                                    |     |  |  |  |
|                                                                                                    |                                             |                                      |                                                                                                    |     |  |  |  |
|                                                                                                    |                                             |                                      |                                                                                                    | *   |  |  |  |
| 🕙 Done                                                                                                    |                                             |                                      | Succal intranet                                                                                         |     |  |  |  |

• Click on 'Print' on the top navigation bar.

| 9           | http://10.205.3.13:81/onlineservices2l/Approval%20of%20Interactive%20Software/PDF/S075029                                                                                                    | 8B 🗖 E                                 | r 🗙 |  |  |
|-------------|----------------------------------------------------------------------------------------------------|----------------------------------------|-----|--|--|
|             | 🖷 Save a Copy 🚔 🤮 🎒 🙌 Inselect 📷 🔍 - 👔 🗗 🗢 118% - 🐵 📑 - 🐯 🖍 - 🔞 Saveh Web 🍸                                                                                                    | Adobe <sup>•</sup> Reader <sup>•</sup> | 7.0 |  |  |
| Pages       | Media<br>Development<br>Authority<br>DECLARATION FOR APPROVAL OF INTERACTIVE SOFTWARE                                                                                                    | ]                                      | · · |  |  |
|             | SUBMISSION SUCCESSFUL                                                                                                    |                                        |     |  |  |
|             | Submission Date: 13/07/2007                                                                                                    |                                        |     |  |  |
|             | Time: 07:04:24 PM                                                                                                    |                                        |     |  |  |
|             | APPLICANT INFORMATION                                                                                                    | I                                      |     |  |  |
|             | Name: RAYMOND TAN                                                                                                    |                                        |     |  |  |
|             | NRIC No.: S0750298B                                                                                                    |                                        |     |  |  |
|             | Licence No./Organisation ID:                                                                                                    |                                        |     |  |  |
|             | Company Name: ABC PTE LTD                                                                                                    |                                        |     |  |  |
| Attachments | I. RAYMOND TAN , holder of NRIC S0750298B , am authorised by ABC PTE LTD, declare that the interactive software accompanying this statement do not contain scenes of violence, sex, nudity, drug abuse or denigrate any race, religion or affecting Singapore's national interest and are not otherwise obscene or lewd; in accordance with the guidelines furnised by the Board of Film Censors. |                                        |     |  |  |
| 50          |                                                                                                    |                                        |     |  |  |
| Comments    | Declaration Reference No.: IS20070000004                                                                                                    |                                        |     |  |  |
| 8           |                                                                                                    |                                        |     |  |  |
|             | Title MAD HOUSE                                                                                                    |                                        | ~   |  |  |
| E           |                                                                                                    |                                        | 00  |  |  |